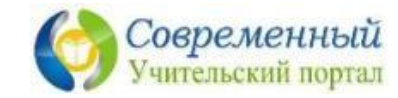

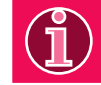

## Сложение с интерактивных презентаций» **переходом через десяток**

*«Летний марафон* 

Презентация выполнена с применением технологического приёма **«Найди ошибку» (автор - Г.О. Аствацатуров)**

Подготовила заместитель директора по ВР МКОУ «Хотьковская СОШ» Думиничского района Калужской области **Наталья Николаевна Коломина**

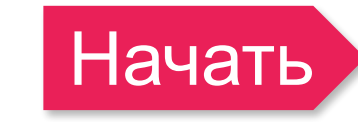

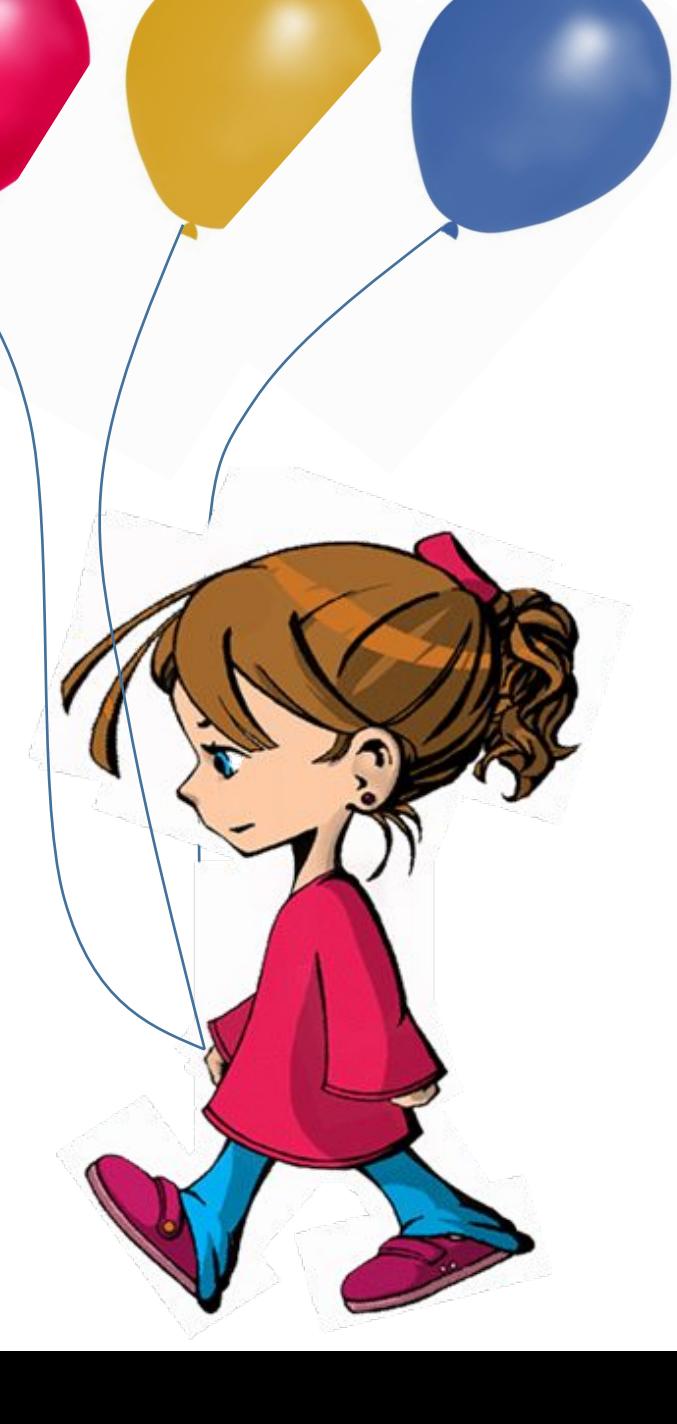

- стрелка для перехода на следующий. е.
- Если вы ответили правильно, то по дальша

скрылся.

- кликнуть правильный ответ, пока он не
- которые движутся справа налево. Необходимо быстро решить пример и
- и три варианта ответа,
- задание
- На каждом слайде презентации вас ждёт

**Правила игры:**

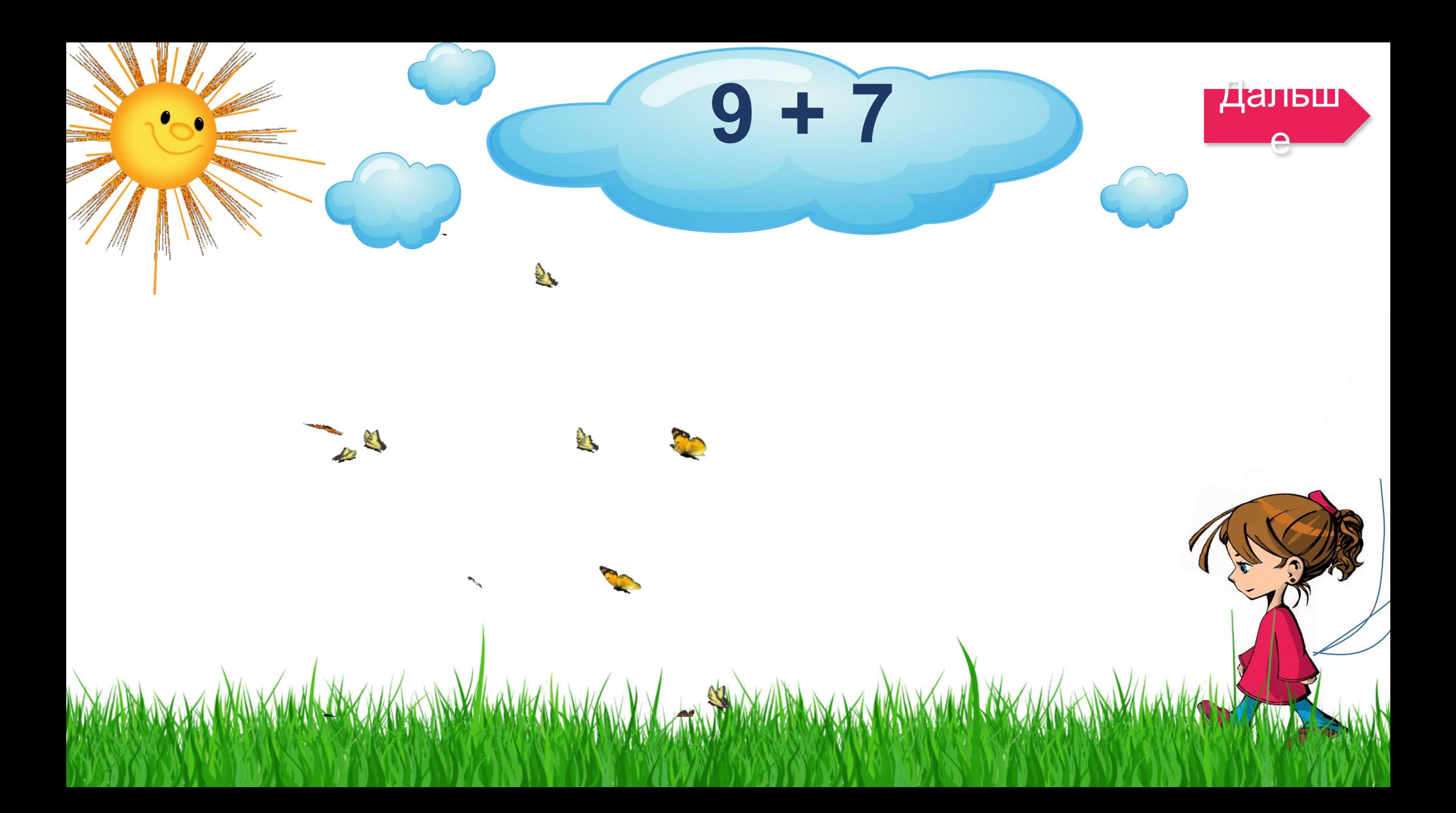

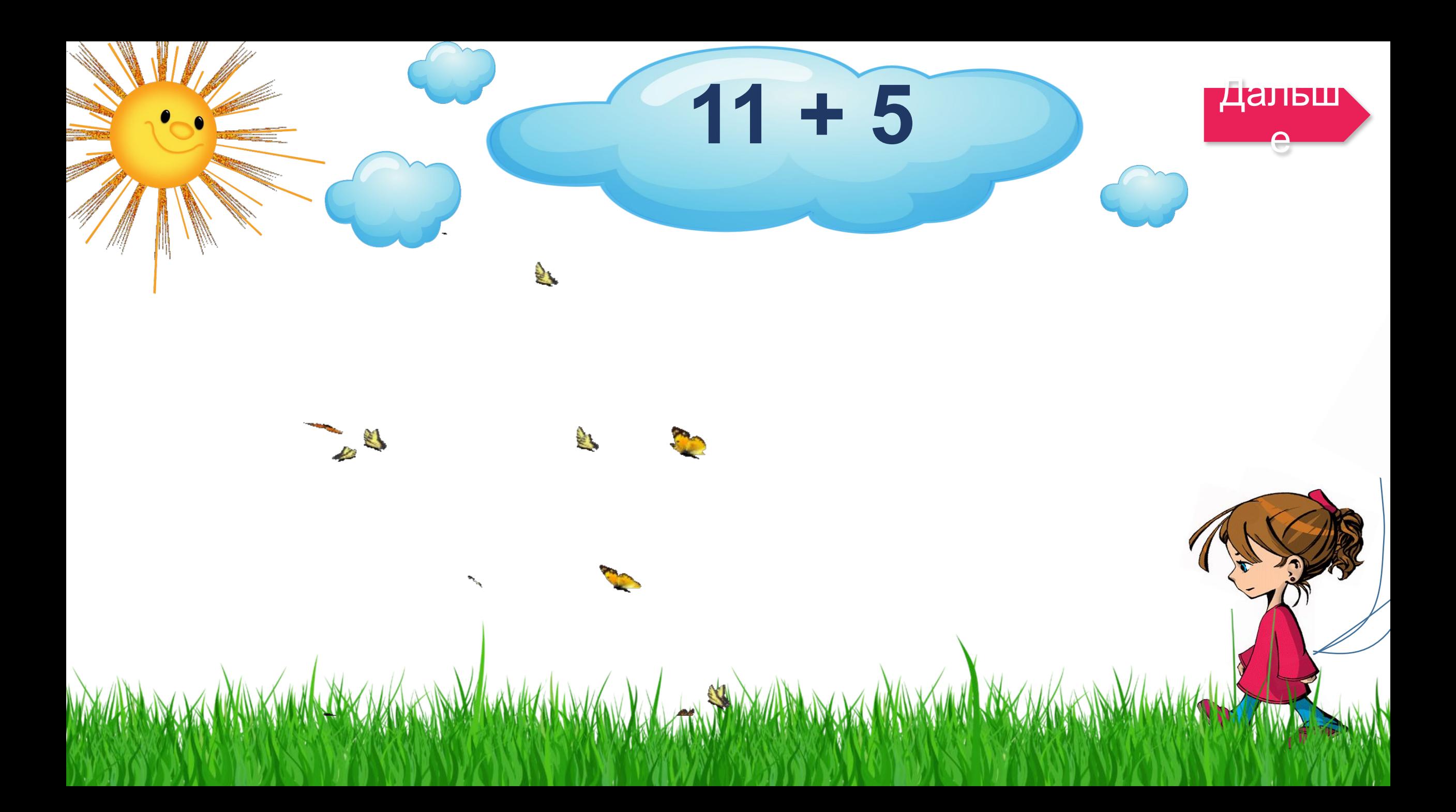

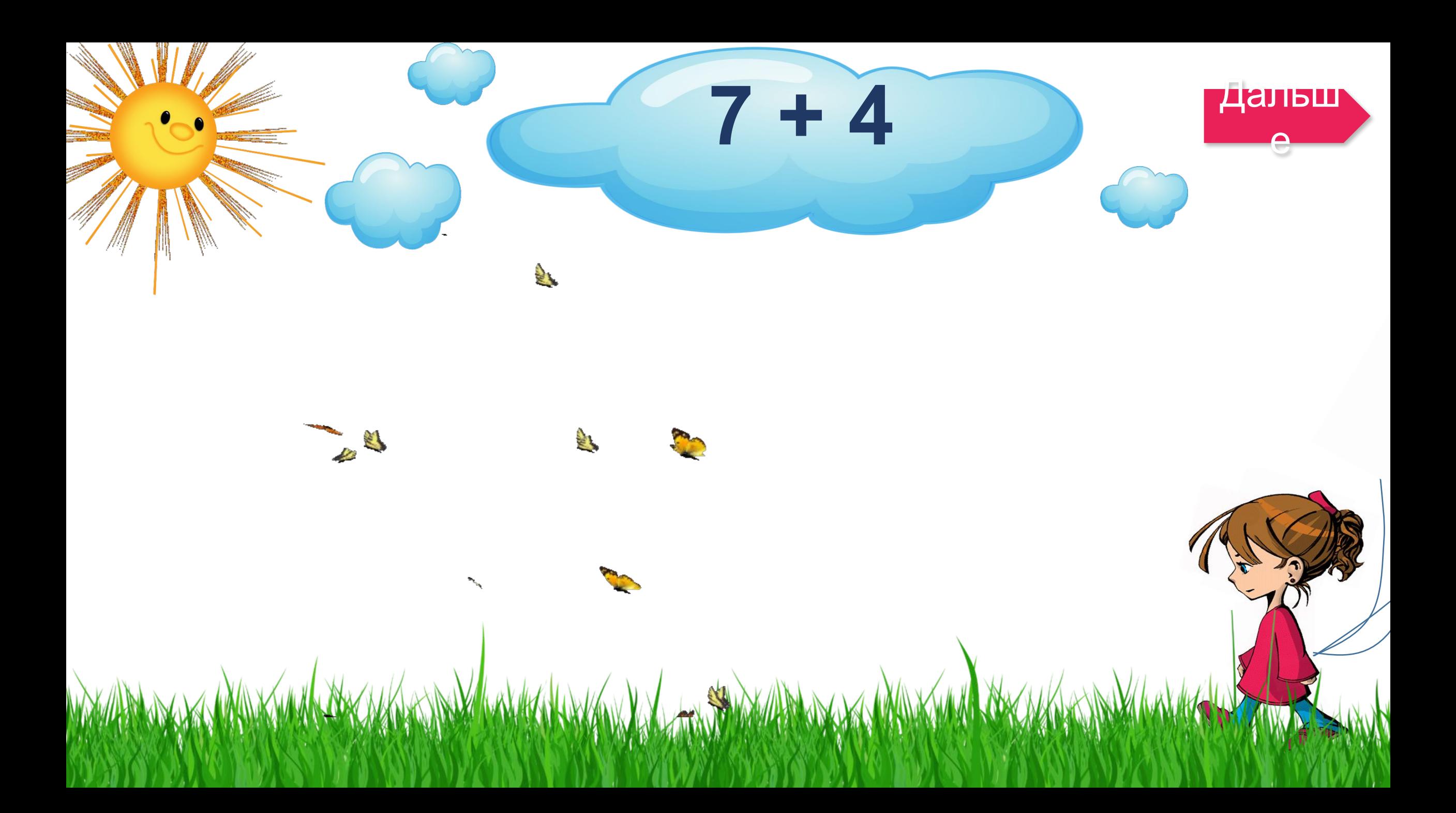

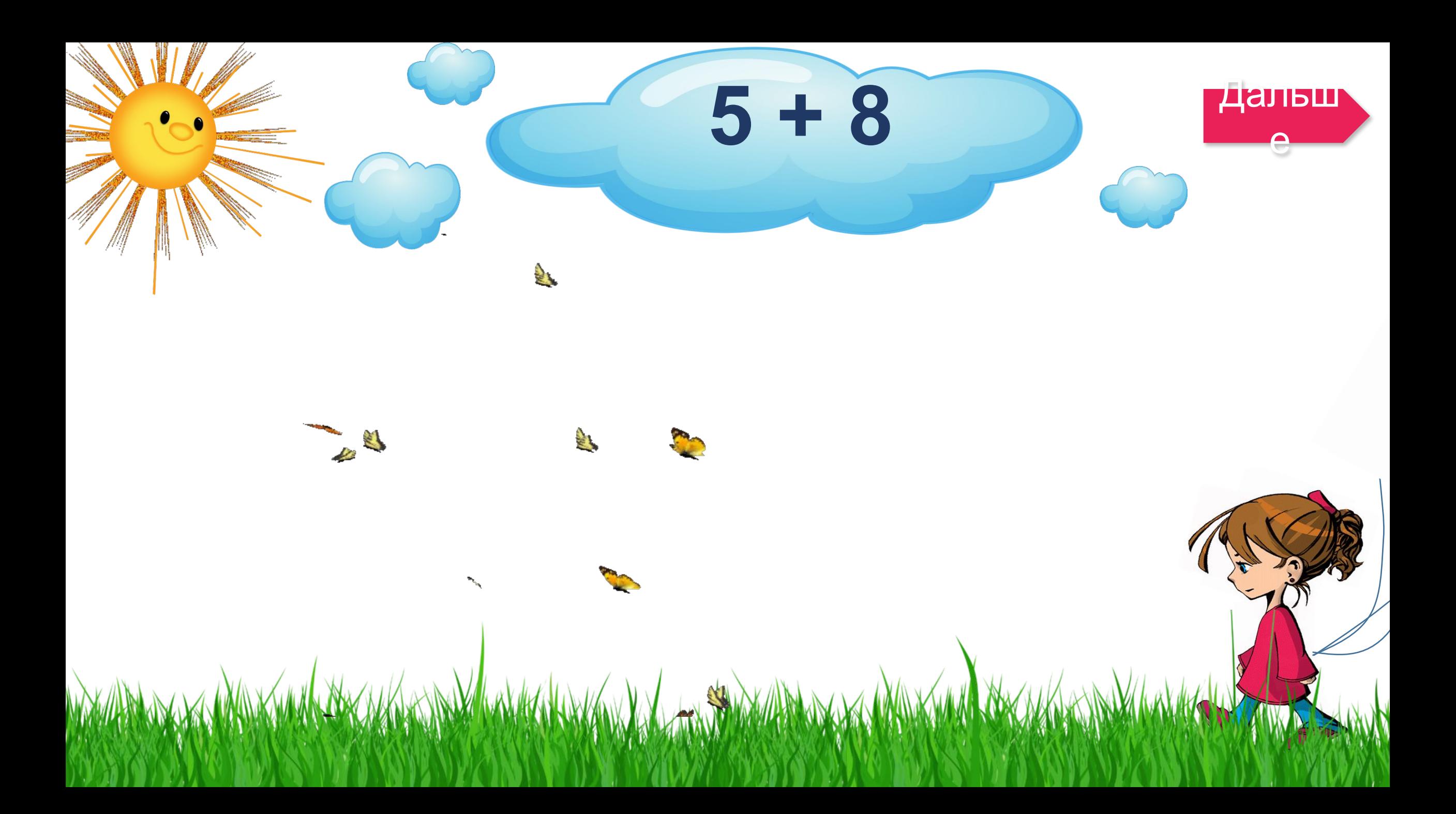

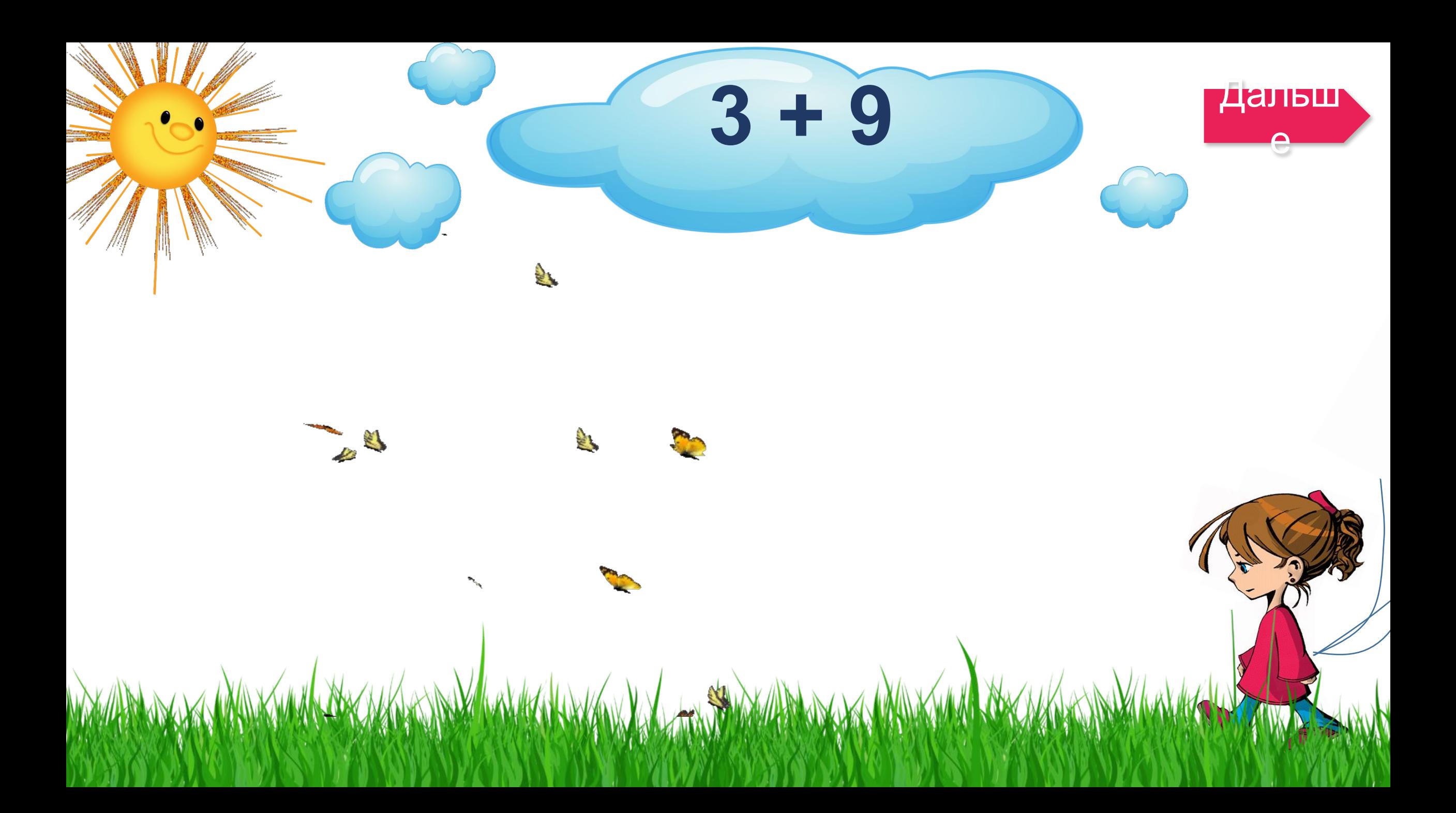

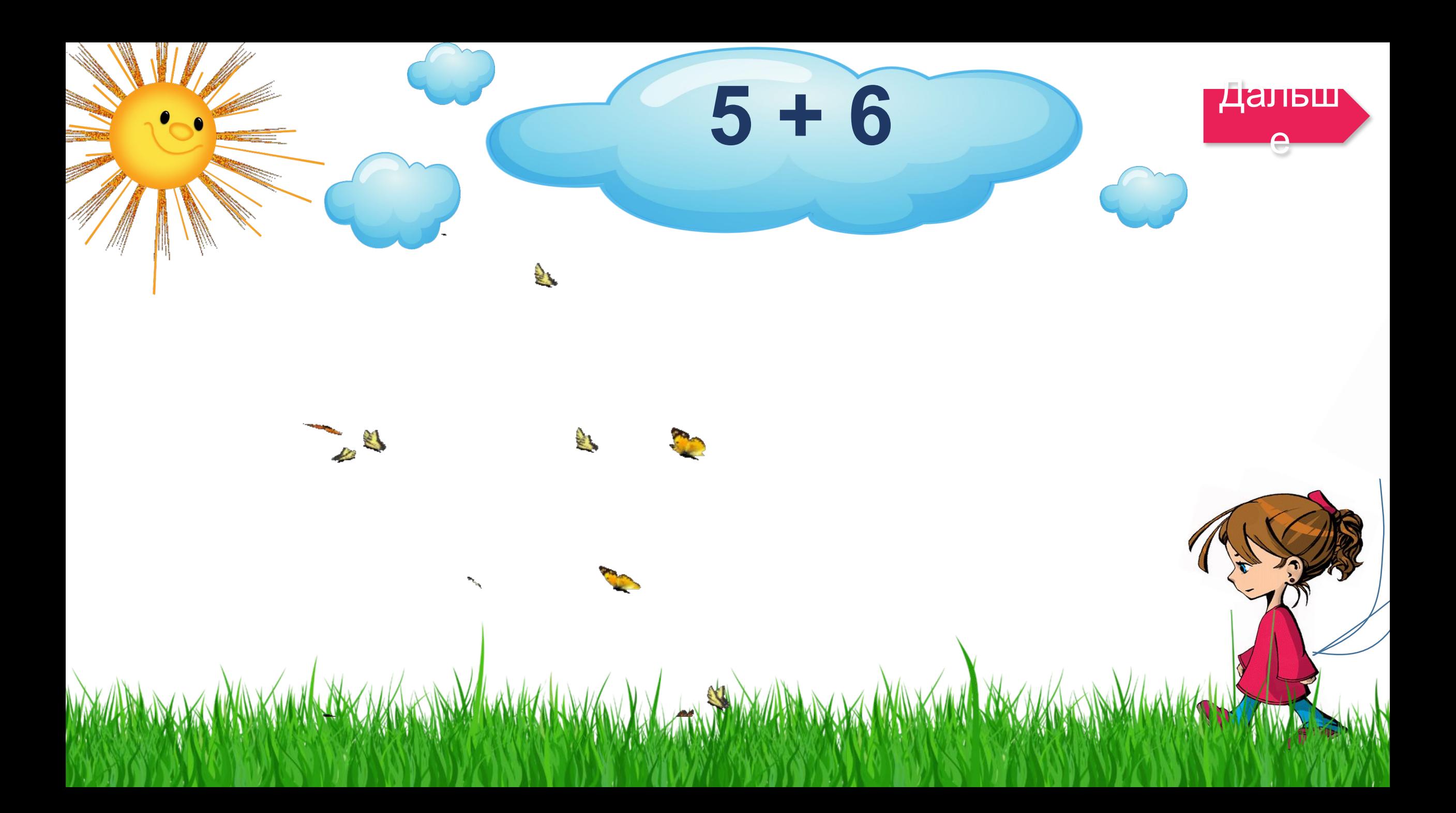

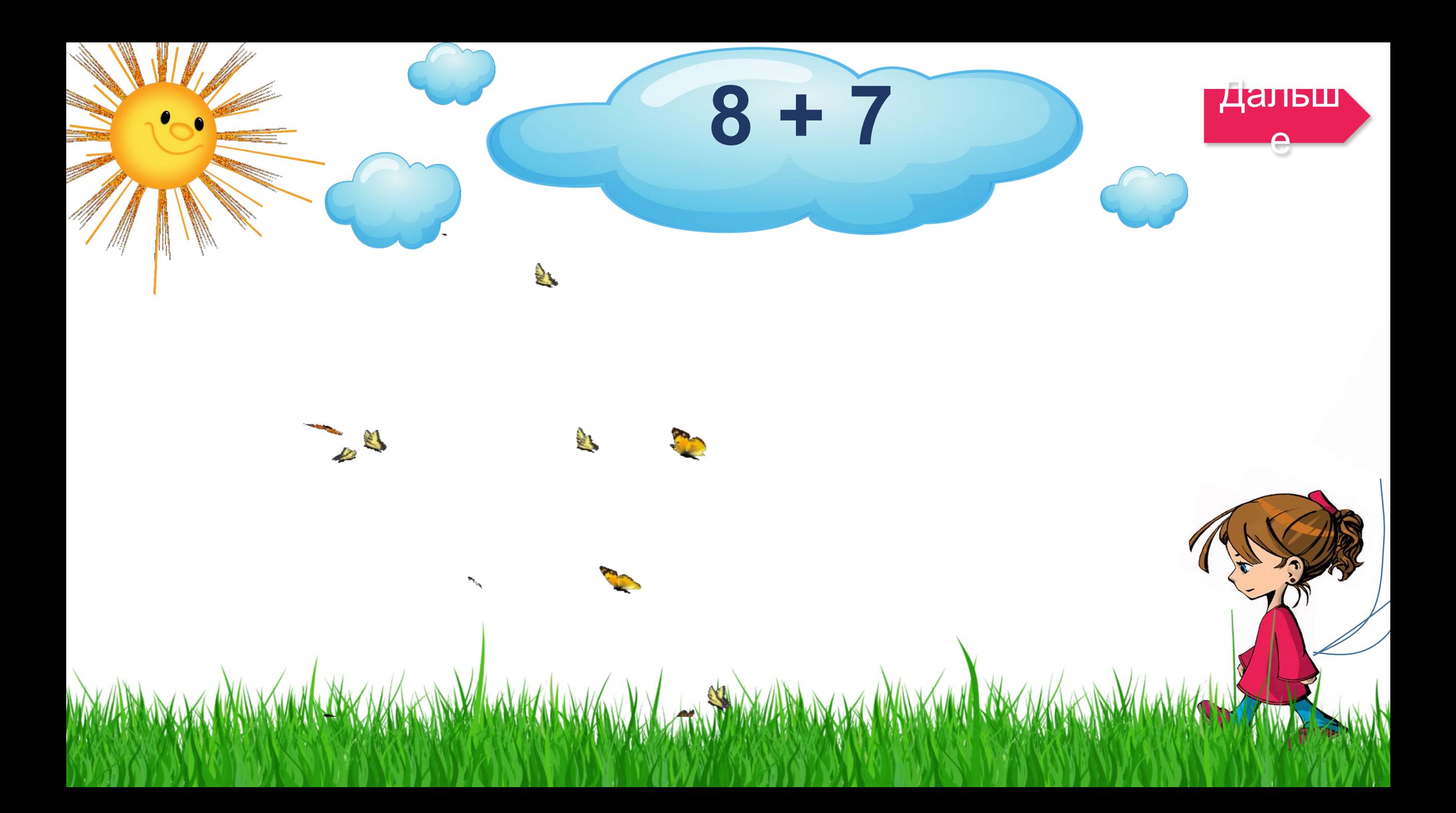

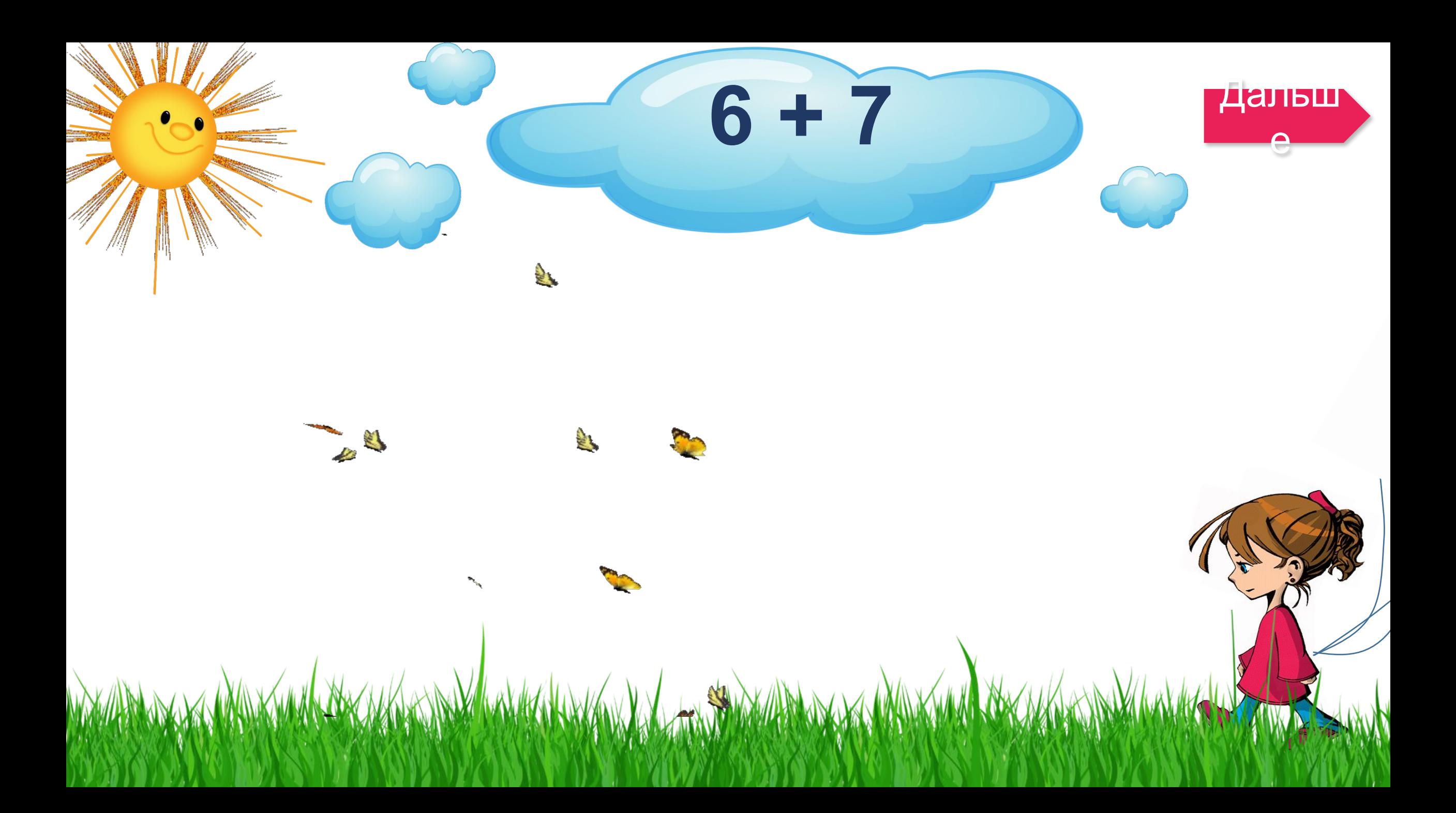

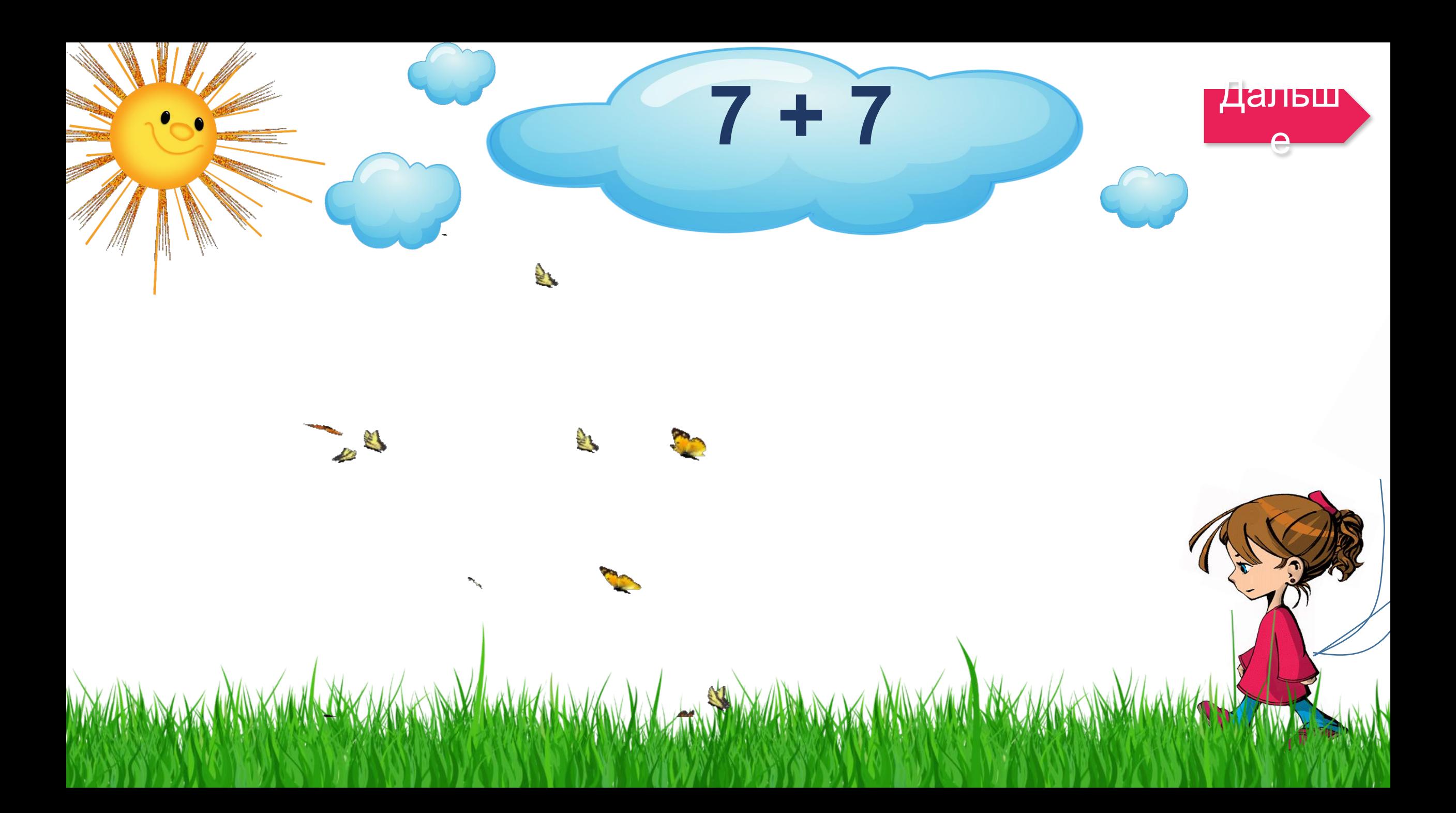

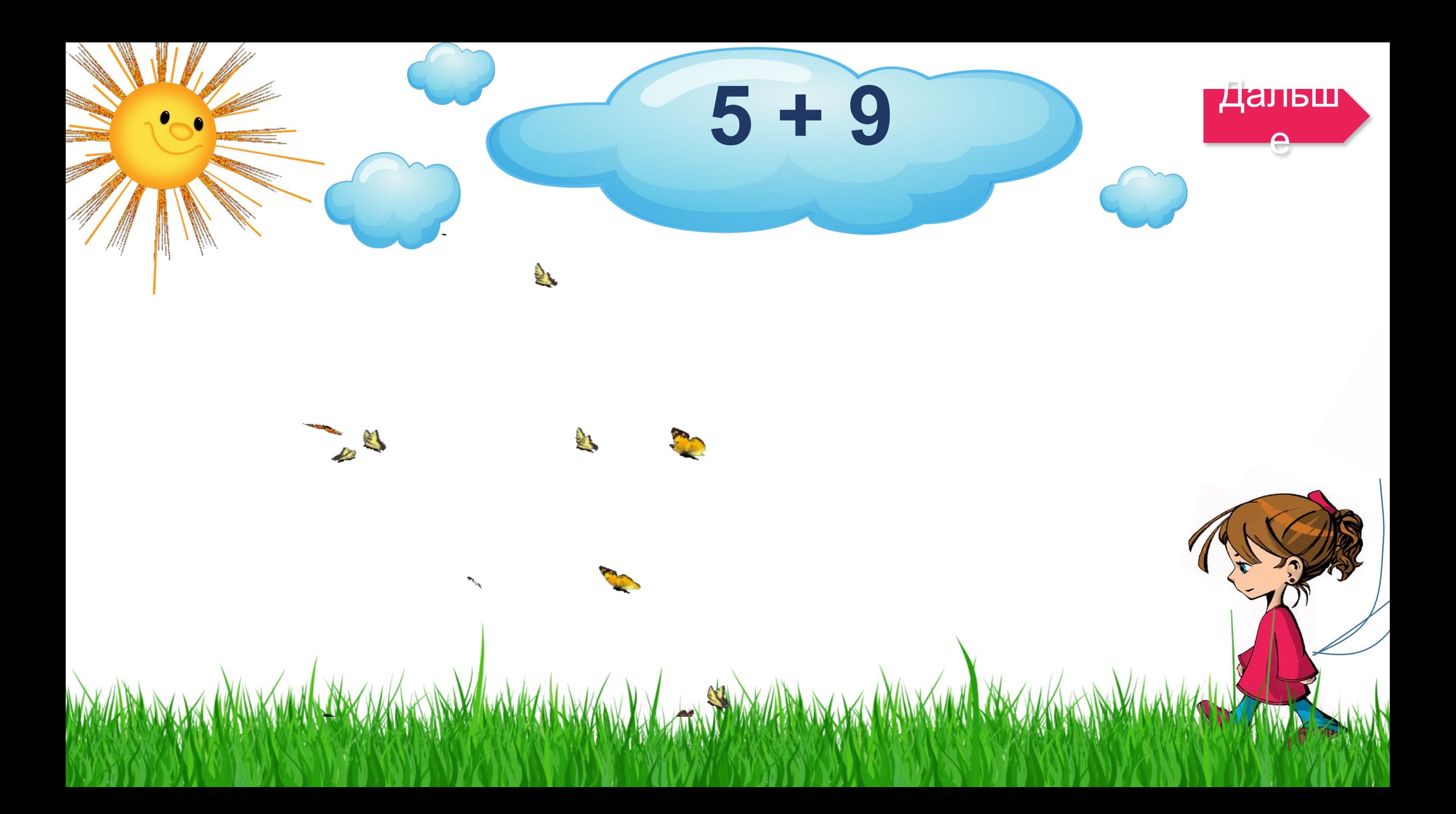

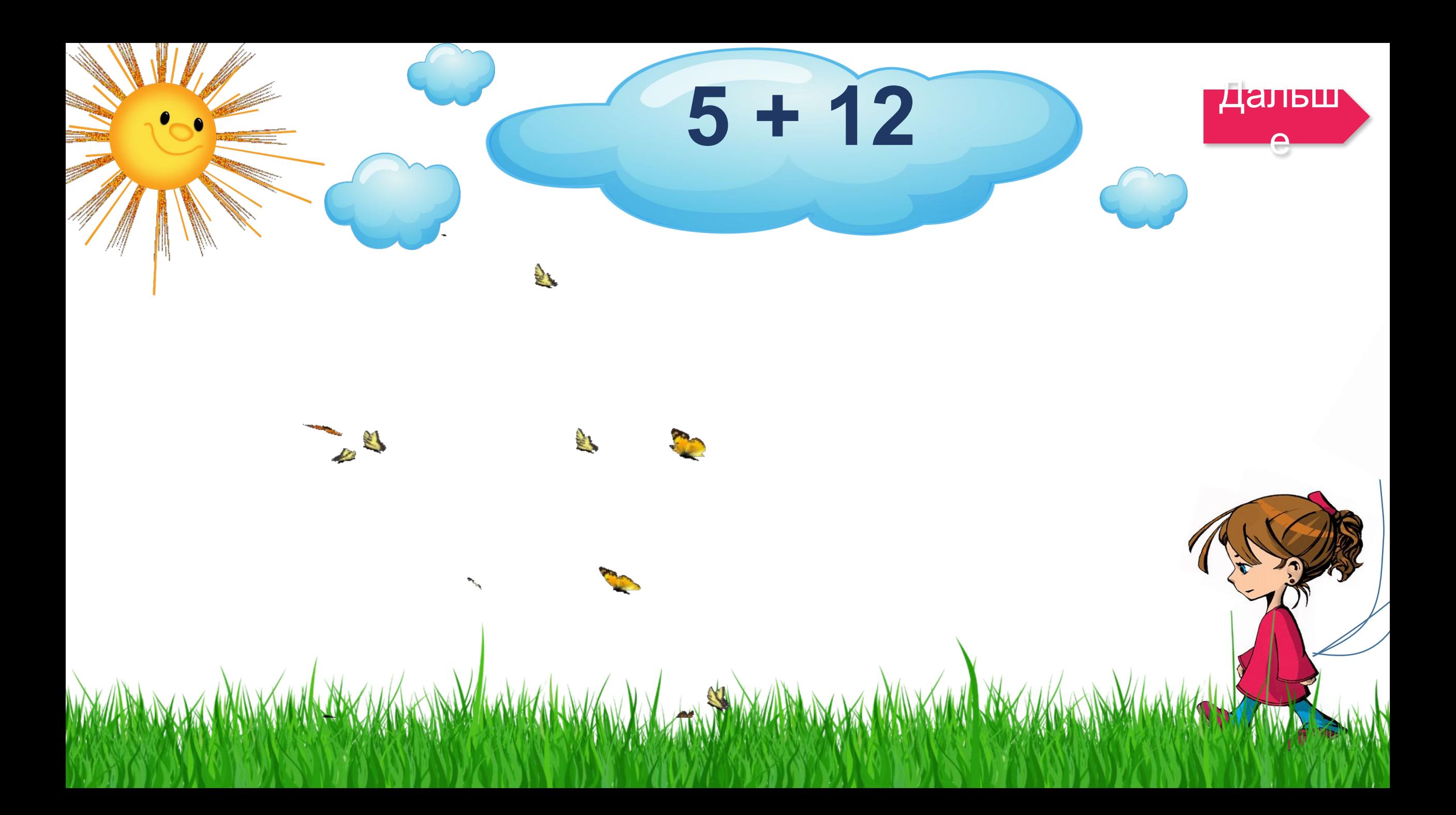

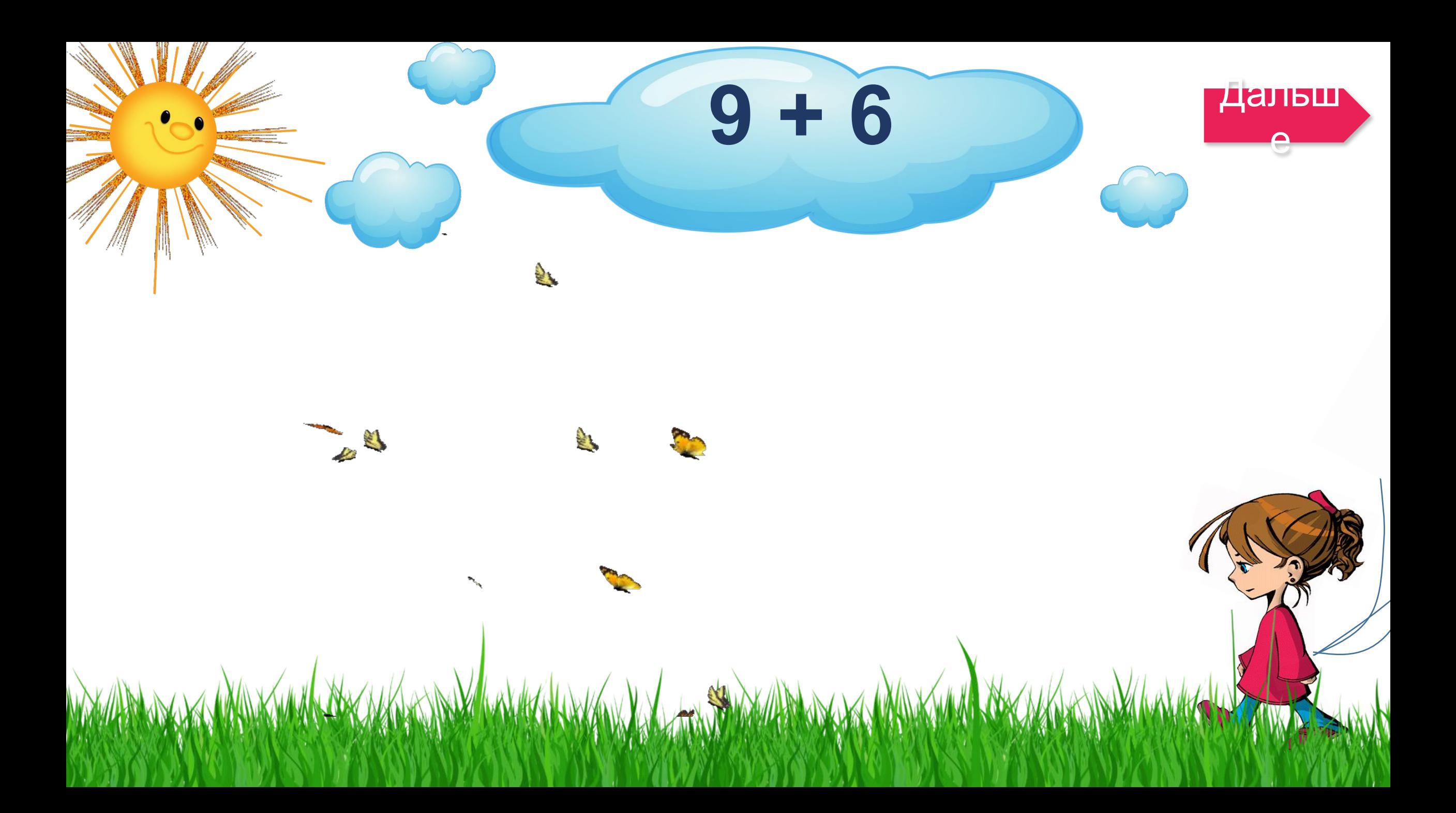

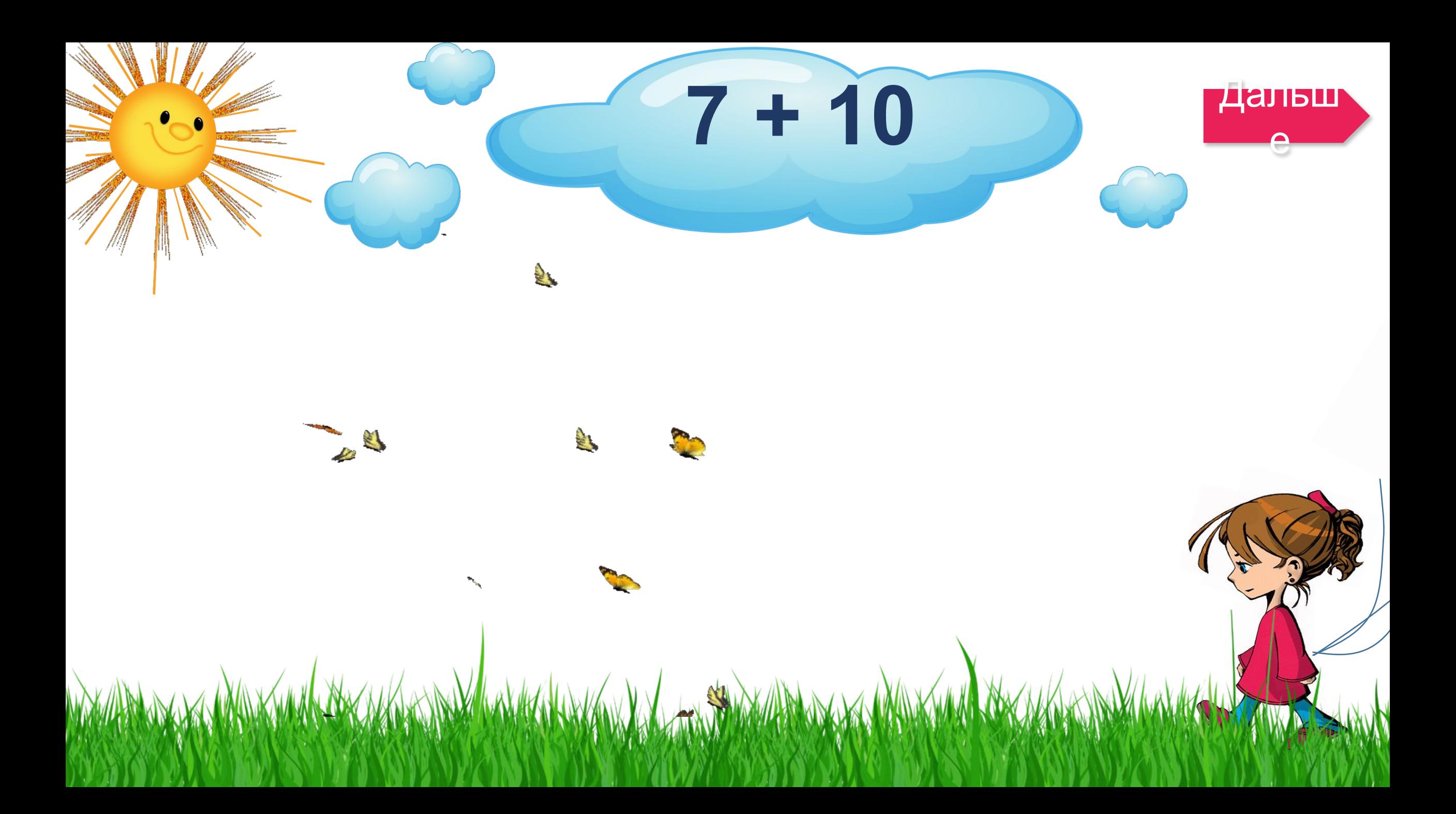

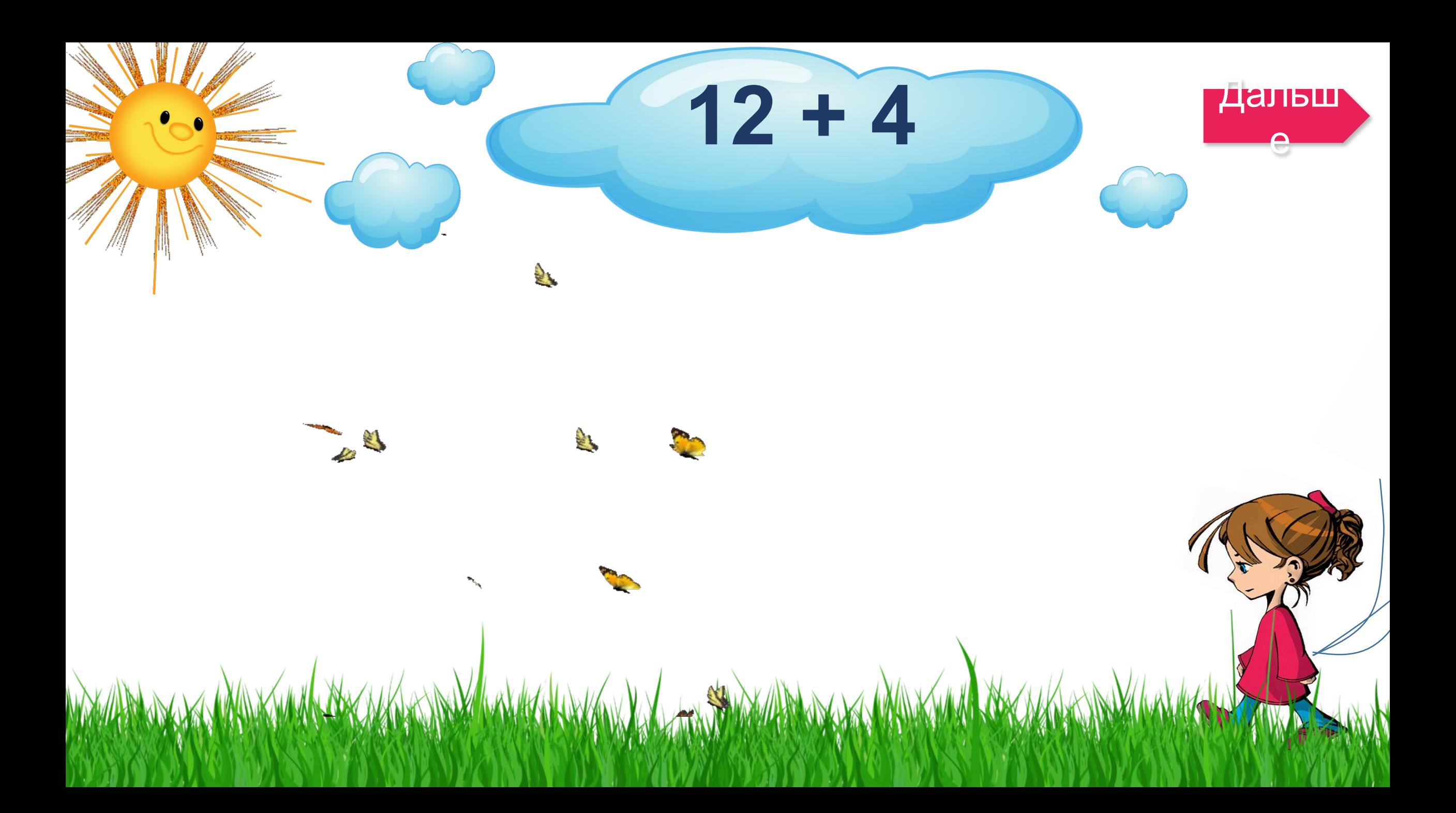

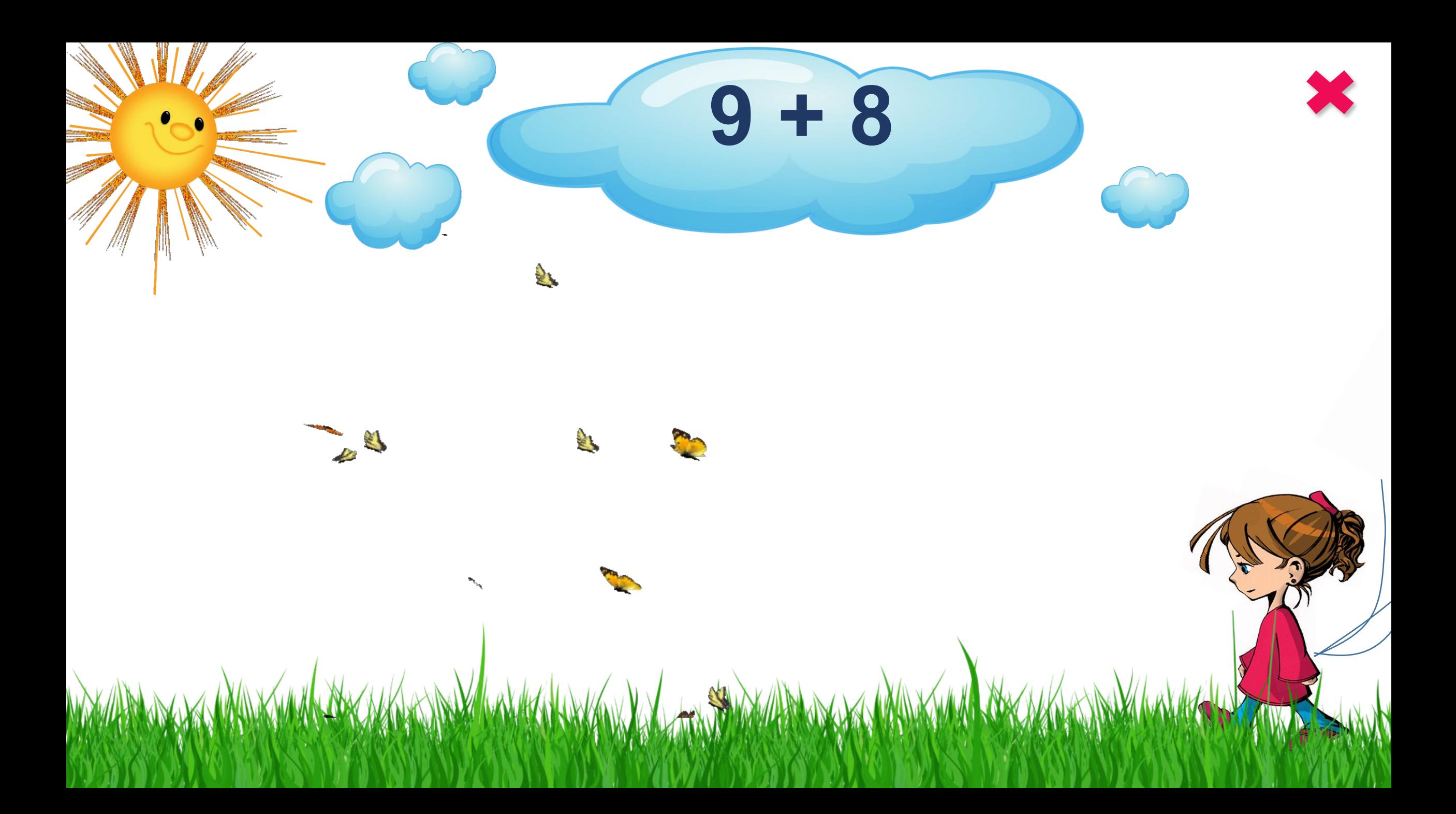

 $\overleftrightarrow{ }$ Трава Девочка Шарик Солнце Тучка Солнце **GIF** Бабочки Рабезентация выполнена с применением технологического приёма **«Найди ошибку» (автор - Г.О. Аствацатуров) Видеоурок «Создание дидактических игр «Найди ошибку»**